# Is the Intel Xeon Phi right for me?

Fei Mao **SHARCNET** 

E-mail: feimao@sharcnet.ca

# List of Topics:

- What is Xeon Phi?
- Hardware matters!
- Recompile and run?
- Simple codes and benchmarks
- Phi? CPU? GPU?

## What is Xeon Phi?

- MIC (Many Integrated Core) architecture
- $~^{\circ}$ 60 (P5110) small X86 cores
- 4x the core count threads (240 threads)
- 8GB GDDR5 memory
- 2 P5110 on Goblin 49

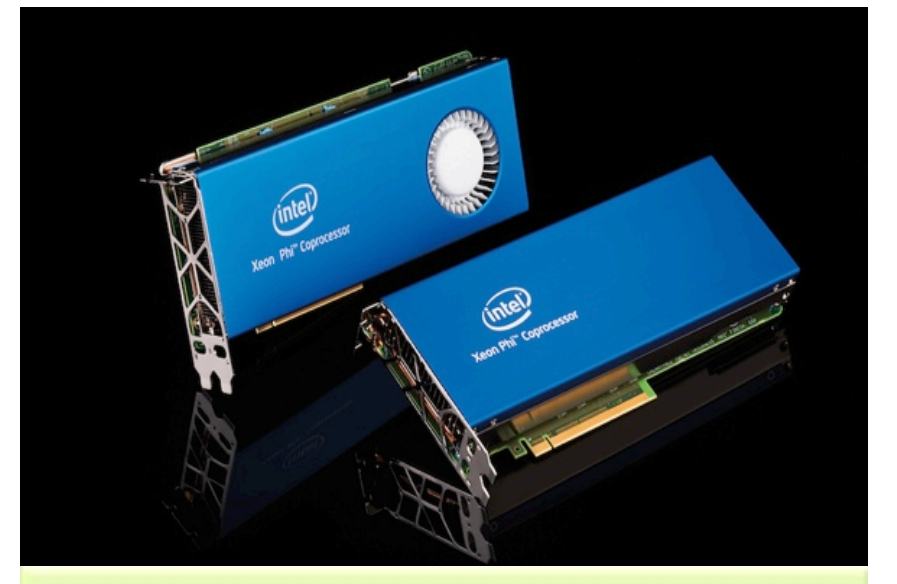

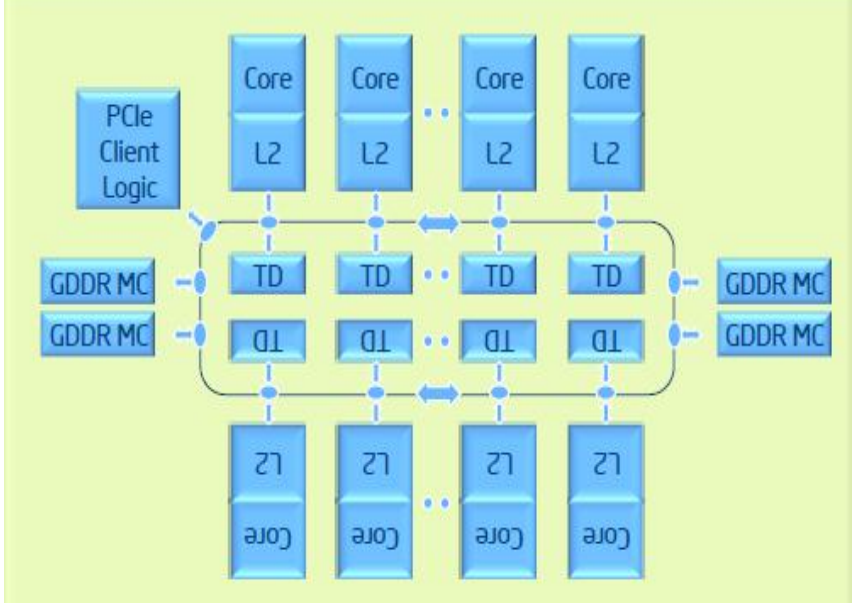

#### Hardware matters!

 $\ddot{\bullet}$  .

- 3 levels of parallelism
	- 1-Thread, 2-SIMD, 3-Cache/Memory

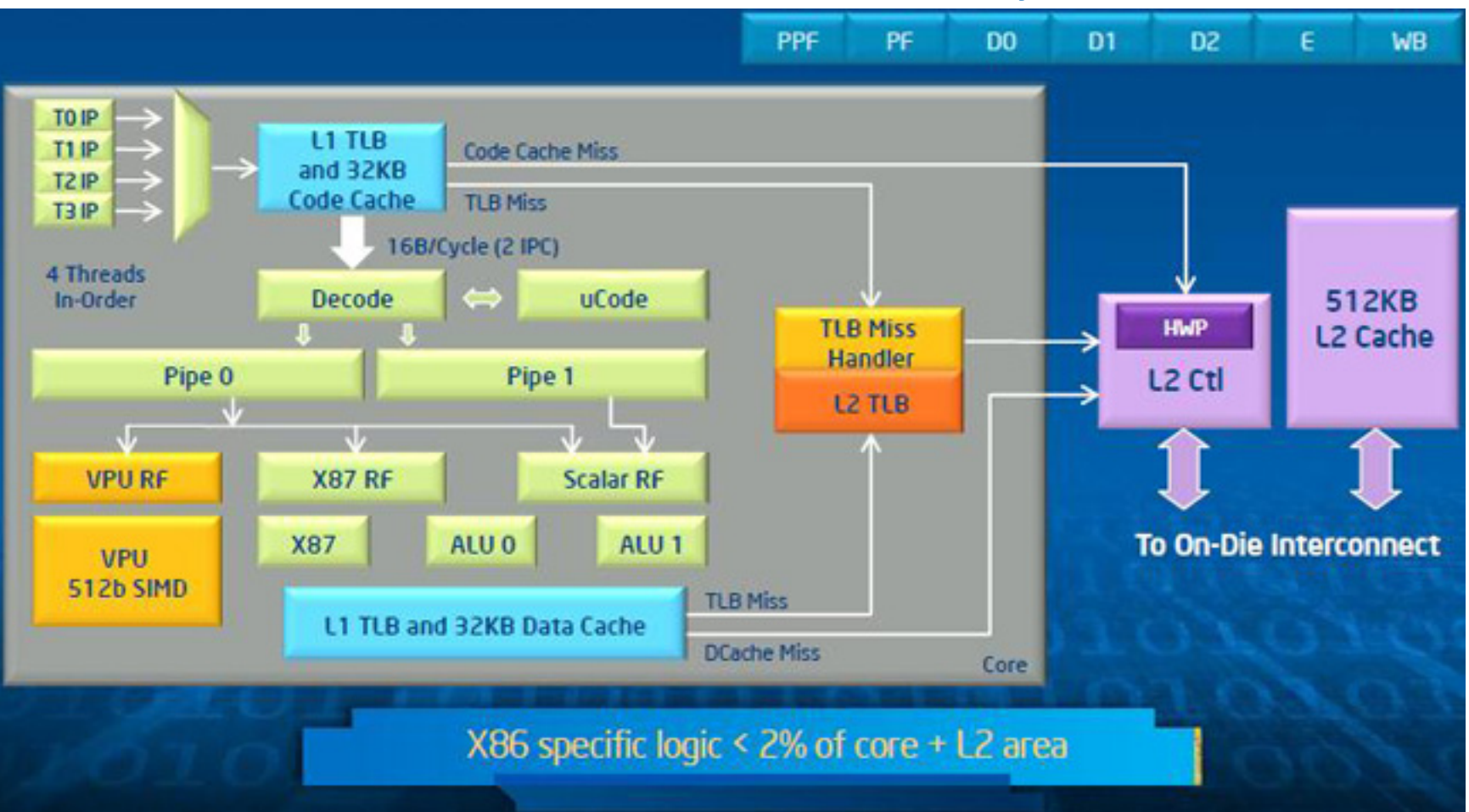

#### Recompile and run?

- Execution Modes
	- Coprocessor <---PCI-E BUS---> Host
	- Native mode
	- Offload mode
	- Symmetric mode

### Recompile and run?

- Native mode:
	- Recompile your previous code and run!
	- Only adding "–mmic" flag
	- Execution can only be running on Phi
	- SSH to Phi's OS from host and run
	- Serial job(e.g. disk IO) is painfully slow

### Recompile and run?

- Offload mode:
	- Add offload directives:
		- #pragma offload target(mic:0) in(a:length(a)) { massive\_parallel\_code\_running\_on\_mic() }
- Symmetric mode:
	- Different executable binary files for host and Phi
	- MPI: 12 ranks on host, 240 ranks natively on Phi

 $\ddot{\cdot}$ .

- 2D convolution:
	- OpenMP
	- OpenCL
- MPI:
	- Monte Carlo Estimation of PI

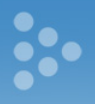

Output image

#### • OpenMP(1 thread for 1 row)

```
#pragma omp parallel for
for (yOut = halffilter; yOut < imgh; yOut++)
  				{	
#pragma	simd
    for (xOut = \text{halffilter}; xOut < \text{img}; xOut++)
\{float sum = 0;
#pragma	unroll
       for (r = -3; r < 4; r++)\{for (c = -3; c < 4; c++)\{sum += inputImage[(yOut+r)*imageWidth+xOut+c]
              *	filter[(r+halffilter)*filterWidth+c+halffilter];	
																}	
												}	
       outputImage[yOut * imageWidth + xOut] = sum;
								}		
				}
```
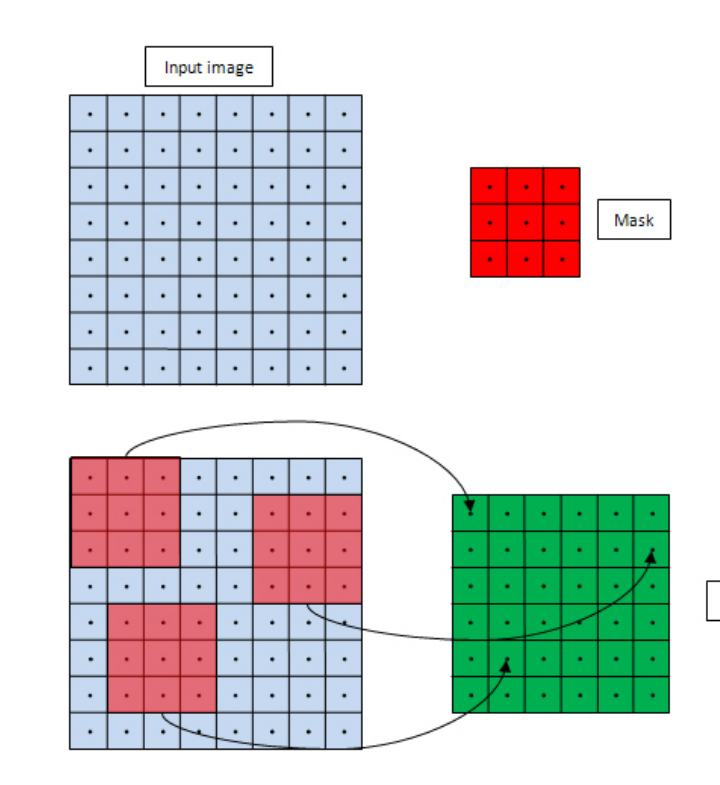

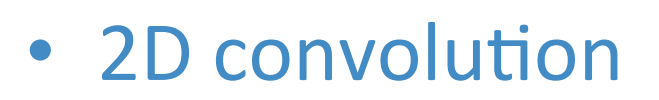

• OpenMP (120M pixels in grey scale, 7x7 filter):

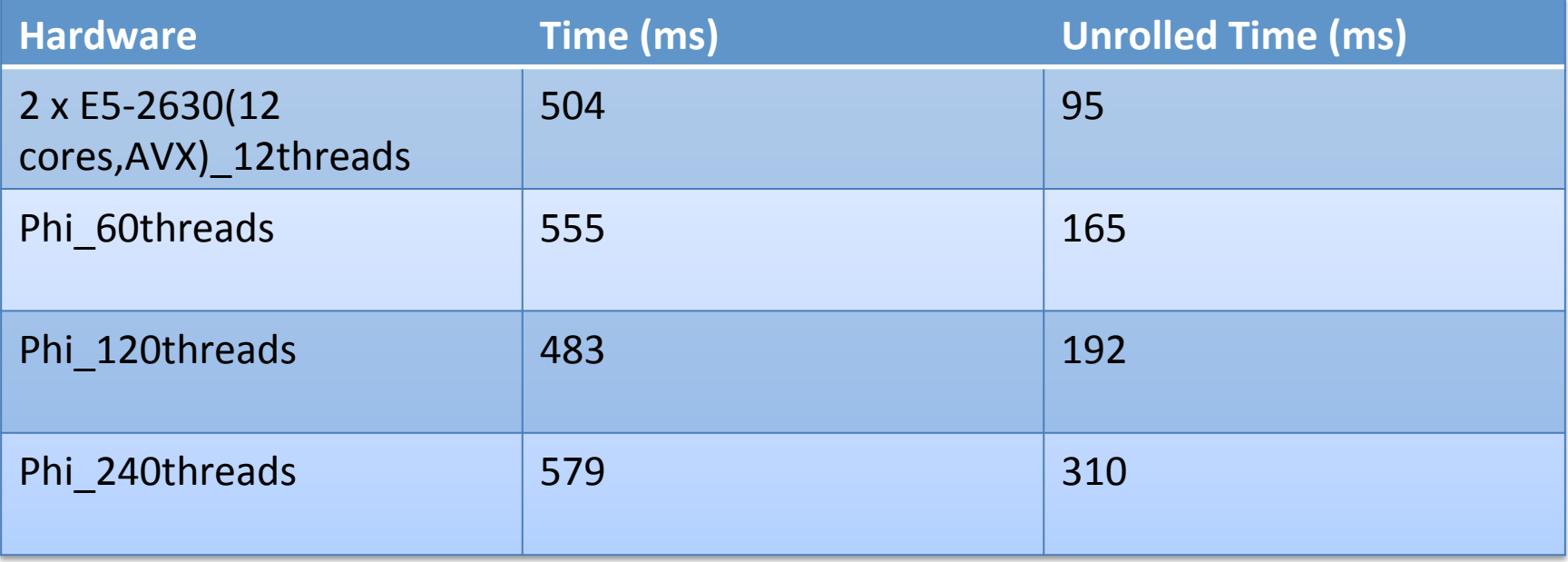

• CPU 15MB L3 shared, Phi 512KB private L2

- OpenCL
	- 1 work-group maps to 1 HW thread (4 threads each core)
	- Work-items run on SIMD
	- 1D 1 work-group /per row
	- 2D 1 work-item /per pixel
- 1D 1024 workitems: 202ms
- 2D 32x32 workitems: 70ms
- 2D 32x32 with local mem and sync: 82ms

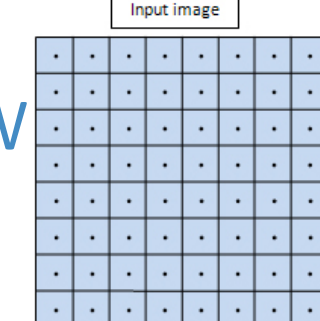

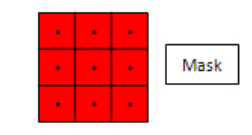

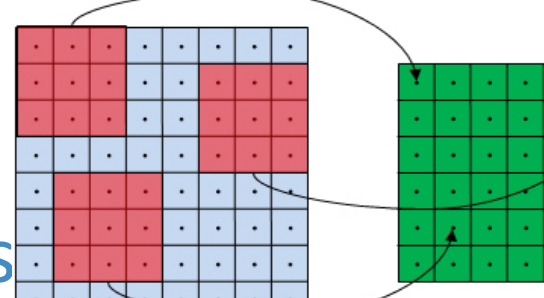

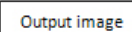

#### • MPI:

- 1 rank maps to 1 HW thread
- Phis and CPUs can communicated
- Each rank(thread on phi) compute one part

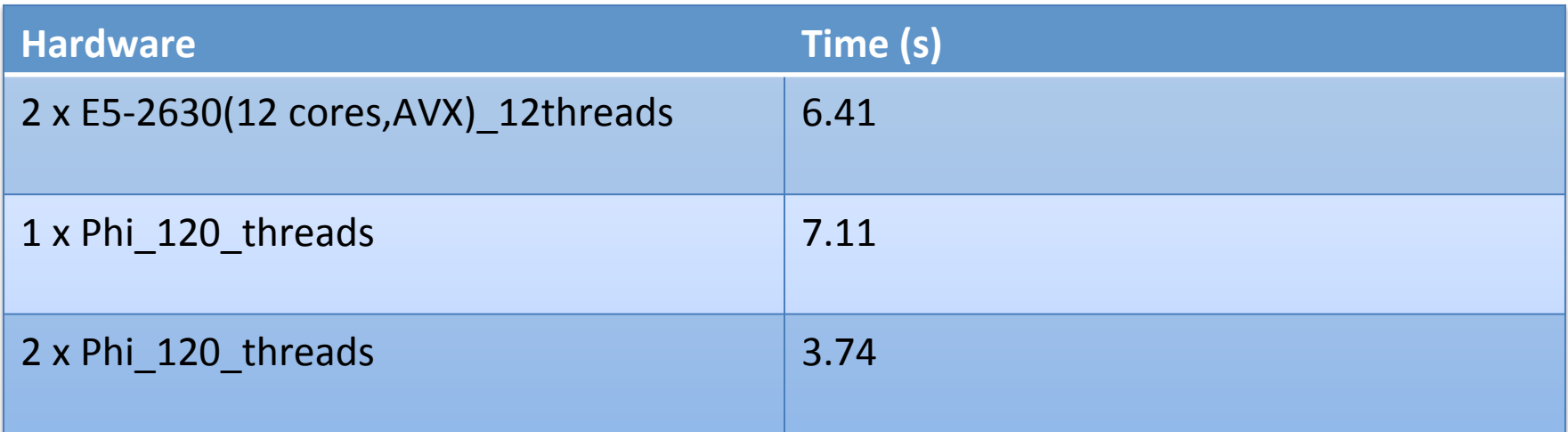

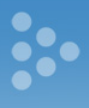

#### • MPI:

```
for (point=0; point<num_local_points; point++)
{	
   temp = (rand() % (rand_MAX+1));
```

```
p_x = temp / rand_MAX;p_x = p_x / num_procs;
```

```
temp2 = (float)id / num_procs; // id belongs to 0, num_procs-1
p x += temp2;
```

```
temp = (rand() % (rand MAX+1));p_y = temp / rand MAX;
```

```
temp = (rand() % (rand MAX+1));p z = temp / rand MAX;
```
 *// Compute the number of points residing inside of the 1/8 of the sphere* result =  $p_x * p_x + p_y * p_y + p_z * p_z;$ 

```
if (result \leq 1)
					{	
      										inside++;	
					}
```
 }

#### • SIMD:

```
#pragma simd private(temp,temp2,pi,p_x,p_y,p_z,result)
for (unsigned int point=0; point<num_local_points; point++)
				{	
  temp = (rand() % (rand MAX+1));p x = temp / rand MAX;
  p_x = p_x / num_p procs;
```
 $p$  x += temp2;

```
temp2 = (float)id / num_procs; // id belongs to 0, num_procs-1
```
 $temp = (rand() % (rand MAX+1));$  $p_y = temp / rand_MAX;$ 

 $temp = (rand() % (rand MAX+1));$  $p$  z = temp / rand MAX;

```
						//	Compute	the	number	of	points	residing inside	of	the	1/8	of	the	sphere
result = p_x * p_x + p_y * p_y + p_z * p_z;
```

```
int t = 0;
   if (result \leq 1)
					{	
      t = 1;					}	
   tt[point] = t;				}	
#pragma simd reduction(+:inside)
for (int j=0;j<num_local_points;j++)
{	
  inside += tt[i];
```
}

• SIMD speed up:

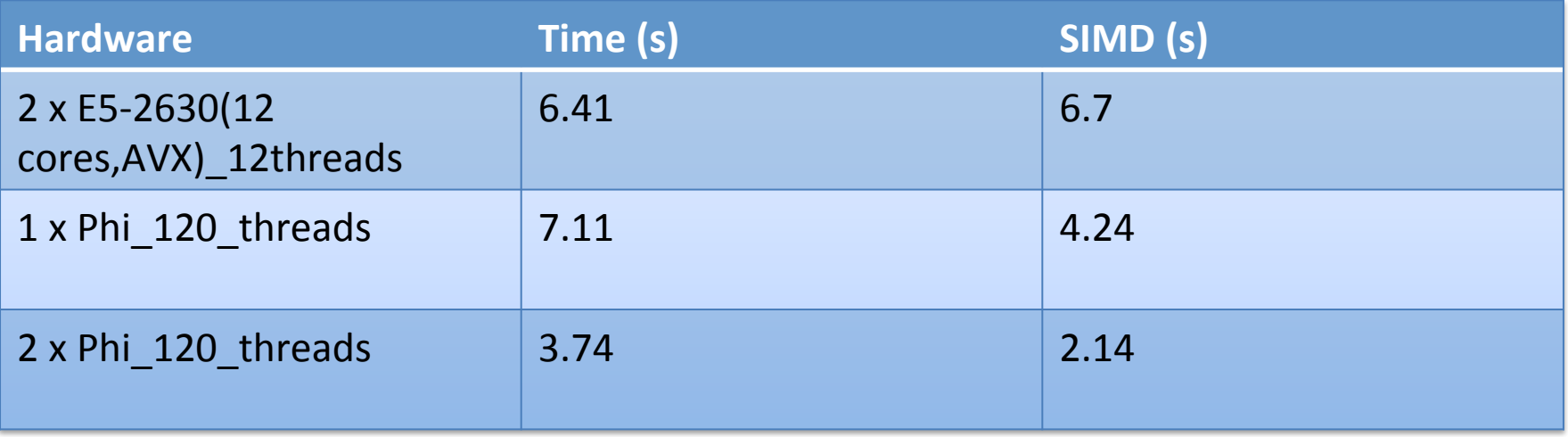

- Memory bandwidth:
	- PHI: ~160GB/s
	- CPU: ~50GB/s

## Phi? CPU? GPU?

- CPU v.s. Phi:
	- Code natively run or only adding offload directives
	- Library MKL for large size?
	- 100 more threads?
	- 100 threads and Large vector?
	- 100 threads and Memory bandwidth?

#### Phi? CPU? GPU?

- GPU v.s. Phi
	- Previous CPU code?
	- Learning CUDA/OpenCL?
	- Memory/cache? (more time for optimization)

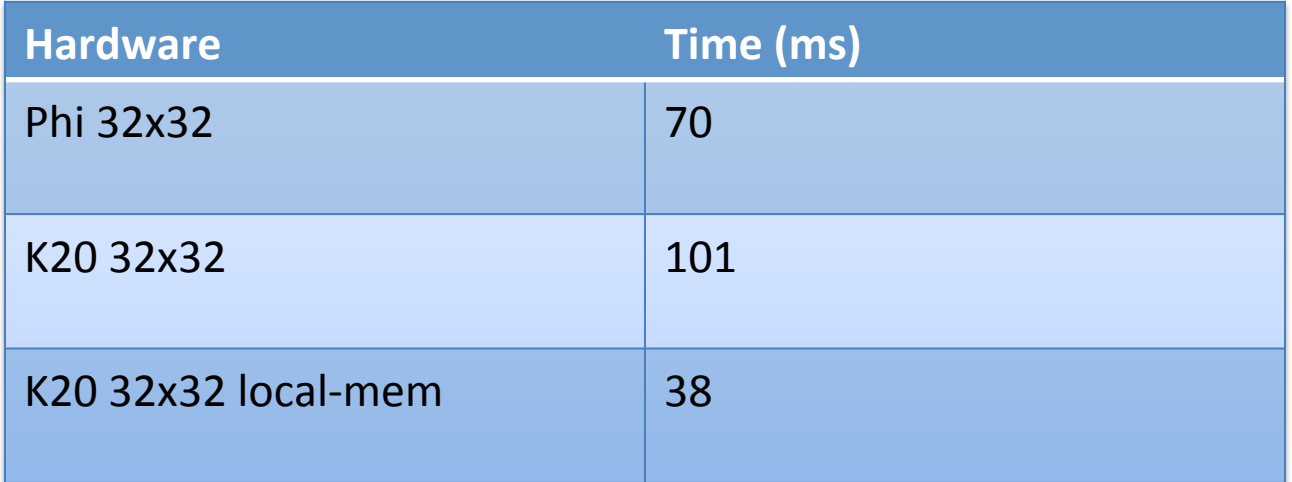

# Conclusion

- What is Xeon Phi?
	- Many x86 cores
- Hardware matters!
	- Thread, SIMD, Cache/Mem
- Recompile and run?
	- Native, Offload, Symmetric
	- Simple codes and benchmarks
- Phi? CPU? GPU?

# References:

- Goblin wiki:
	- https://www.sharcnet.ca/help/index.php/ Goblin#The\_Phi\_Co-processors
- Programming Xeon Phi wiki:
	- https://www.sharcnet.ca/help/index.php/ Programming\_Xeon\_Phi
- Porting CUDA to OpenCL:
	- https://www.sharcnet.ca/help/index.php/ Porting CUDA to OpenCL